## **To all portal users:**

Many users have created Memorial portal their account using work or other corporate email. This has proven problematic for many users as access to work or corporate email may be lost due to a change of job, retirement, or due to restricted access policies.

If you still have access to your work or corporate email account, we would like to encourage you to update your login and notification to a personal email.

**If you have lost access to your work or corporate email, please click the following link to request that your original portal account be deleted: Patient Portal Support Request - Memorial Health System (WeAreMemorial.com)** 

Once Memorial Portal Support deletes your existing account, you will be notified to self-enroll using a personal email and a link for self-enrollment will be sent.

Thank you, Memorial Portal Support

## **RESETTING YOUR NOTIFICATION EMAIL**

**\*\*NOTE: If you no longer have access to your old email, you may go to our 'Request Assistance' page to request to have your old portal account deleted. After that, you may self-enroll with your new email.**

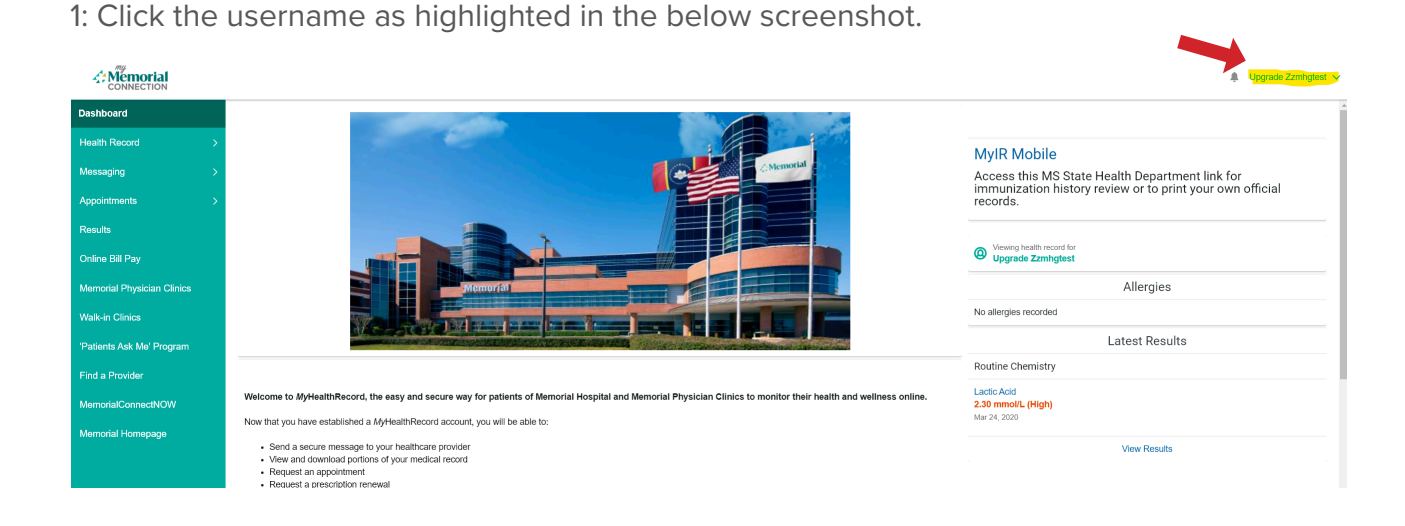

2: Click the username as highlighted in the below screenshot.

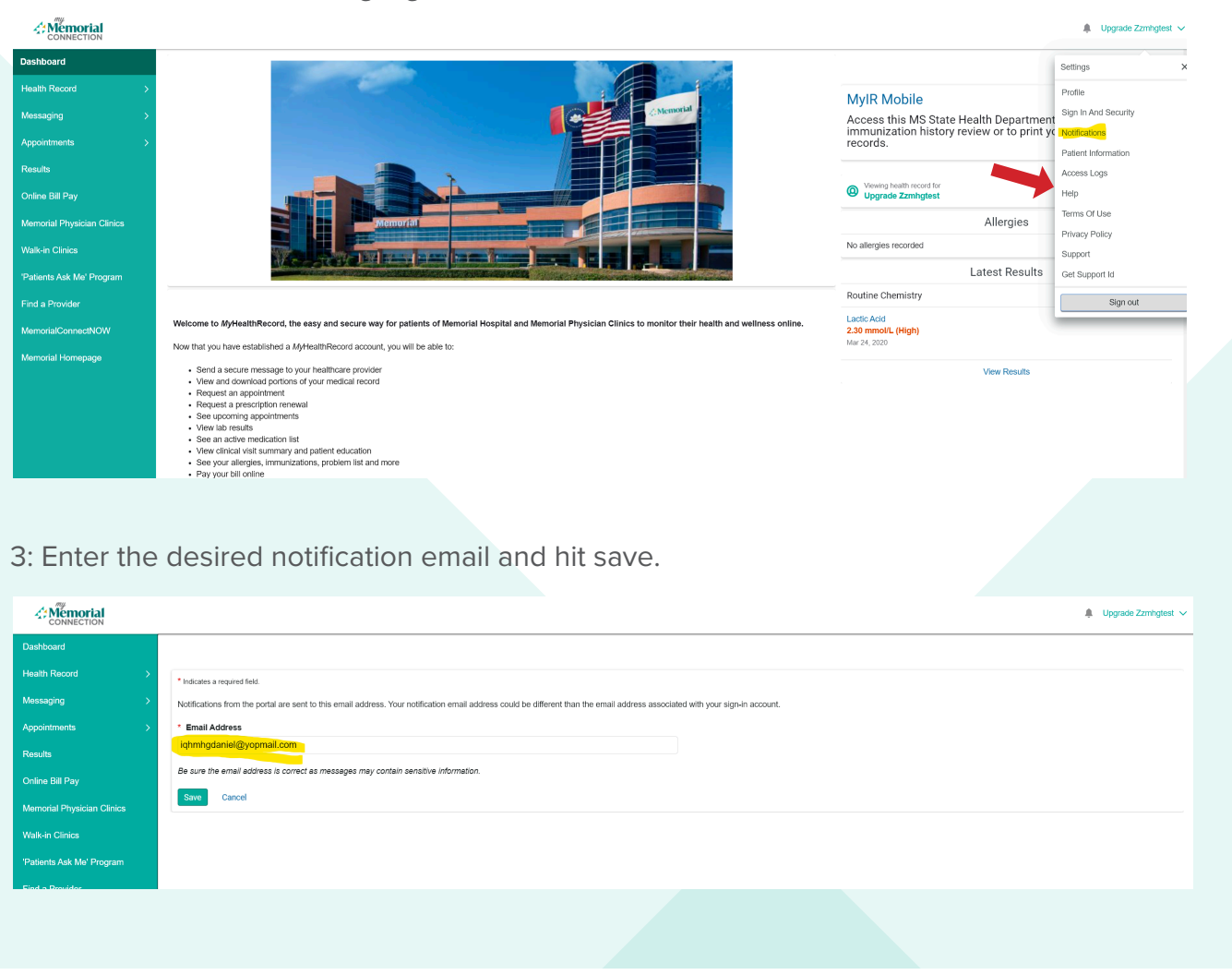

4: Verify that the success message has appeared. If so, the notification email is now updated.

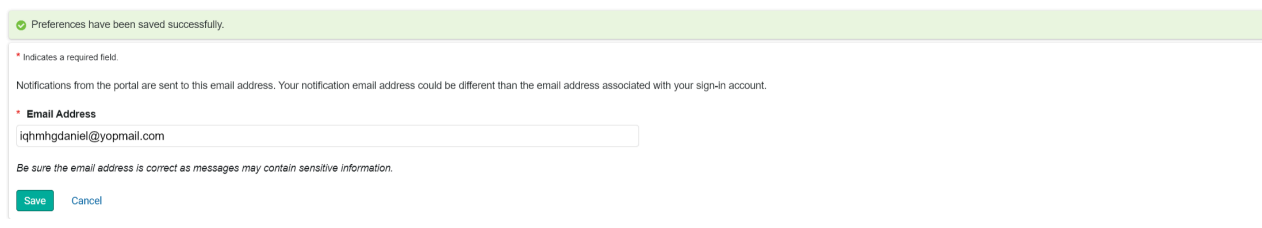

## **RESETTING YOUR LOGIN EMAIL**

1: Click on the username in the top right and then click on "Sign In and Security"

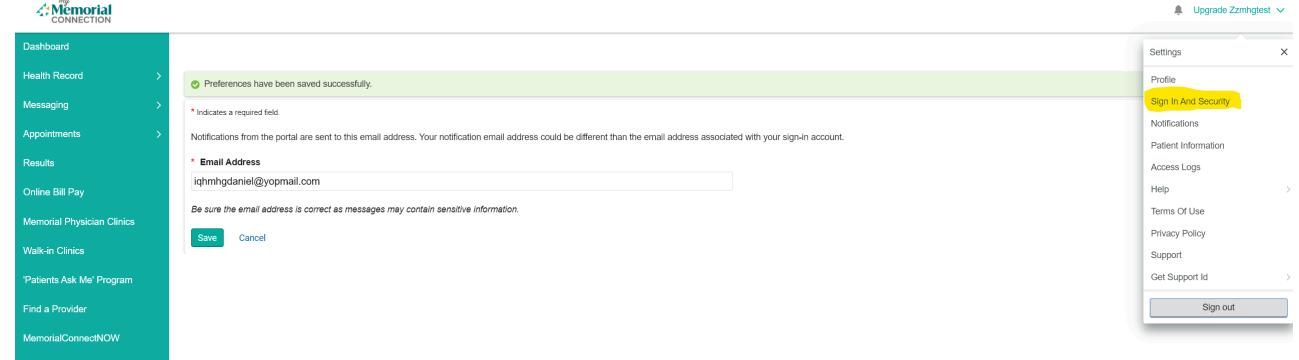

2: Click on the edit button for the email address field.

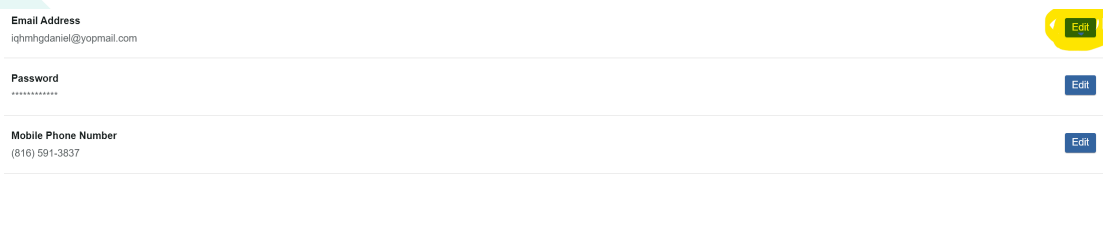

3: Enter new email address in both fields and your password and then hit next. Highlights in the below screenshot show the differences in old and new email.

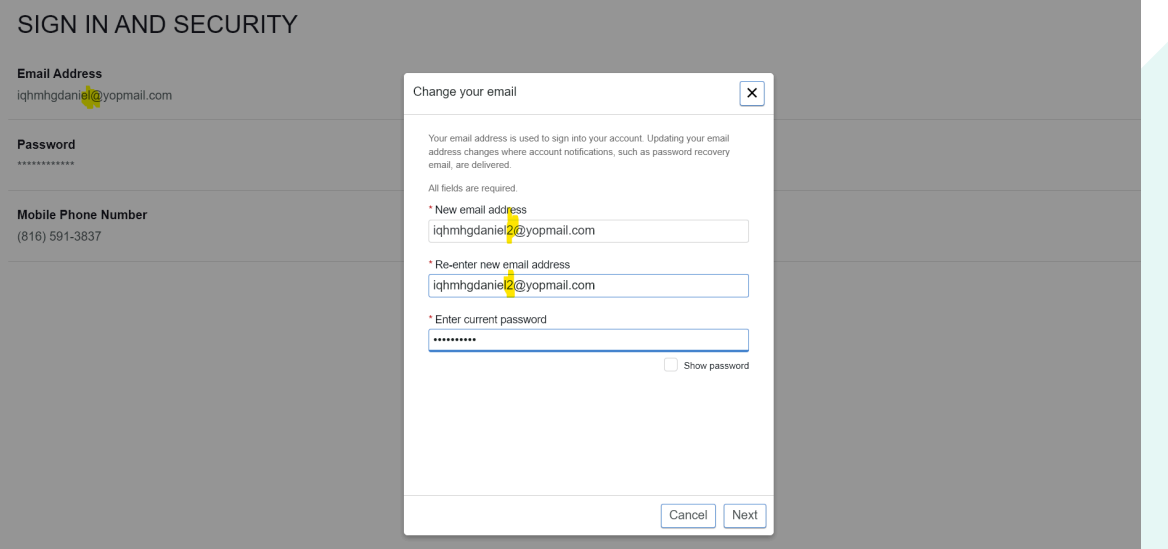

4: You will be prompted for a password reset code. An email with your reset code will be sent to the new email address. Screenshots below.

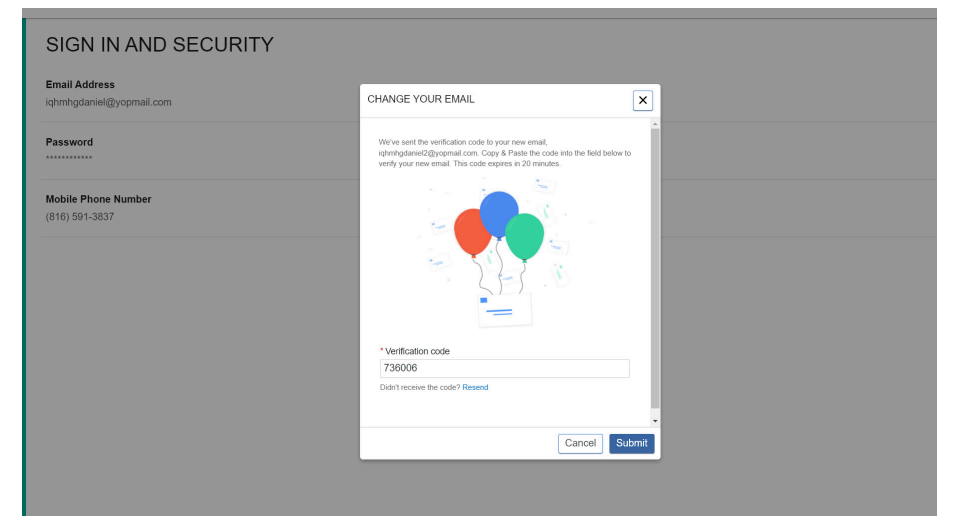

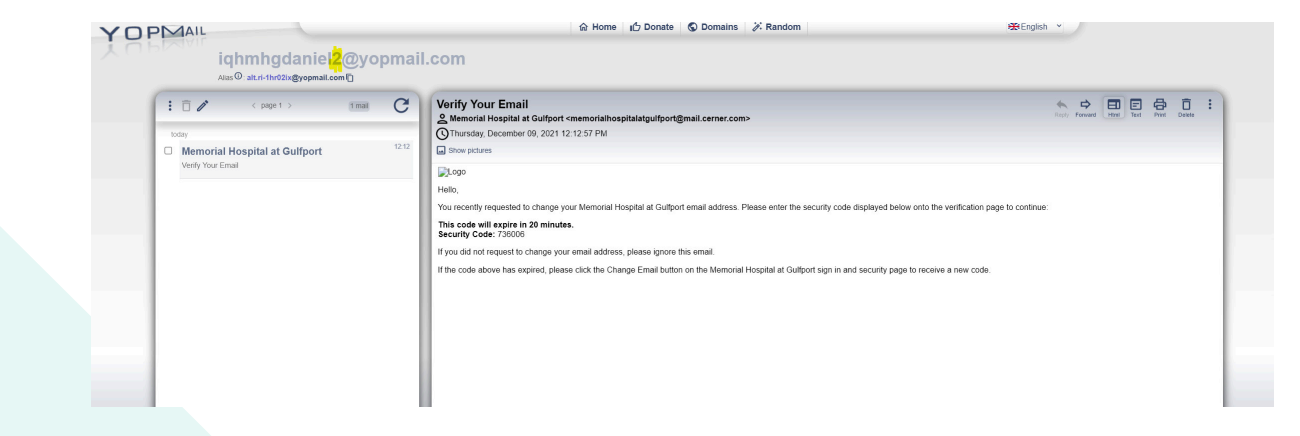

5: Enter the code and click "Submit". The sign-in email is now changed.

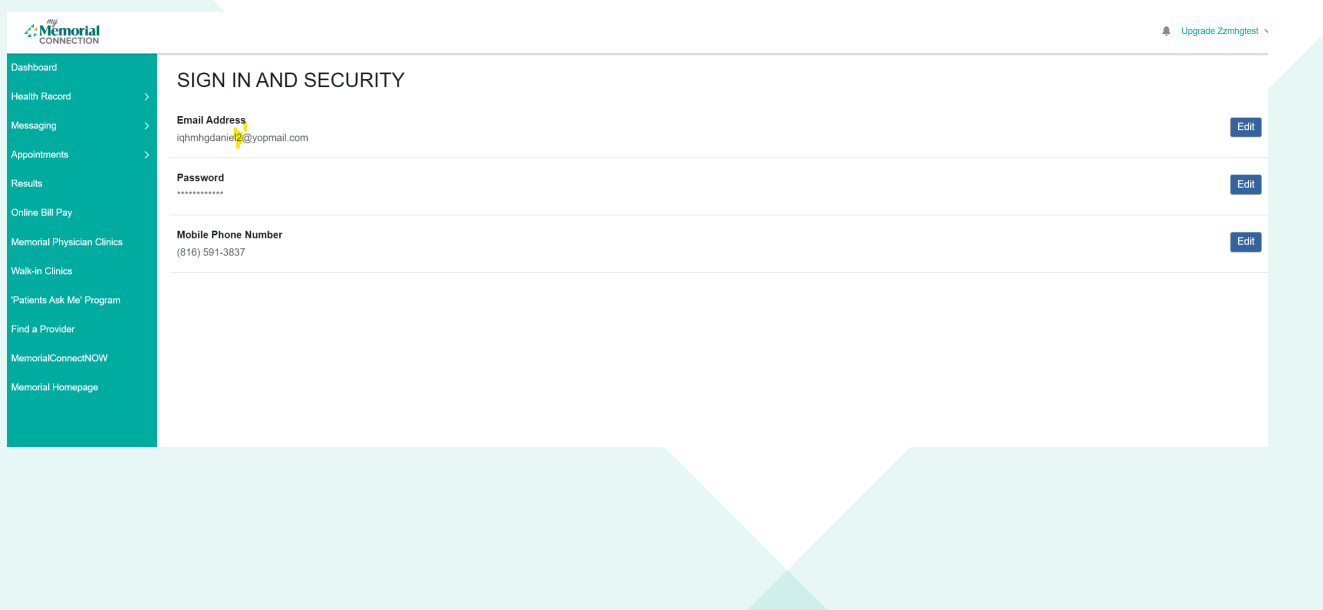

6: Signing in with new email:

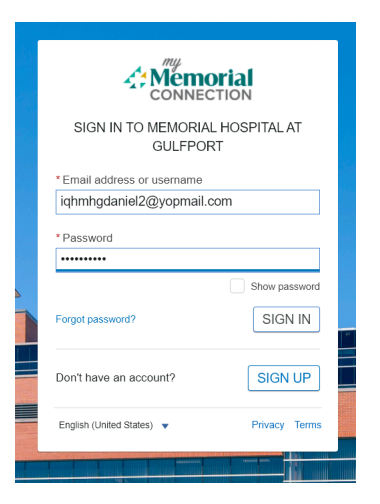

## myHealthRecord

Upgrade Zzmhgtest  $\sim$ à.

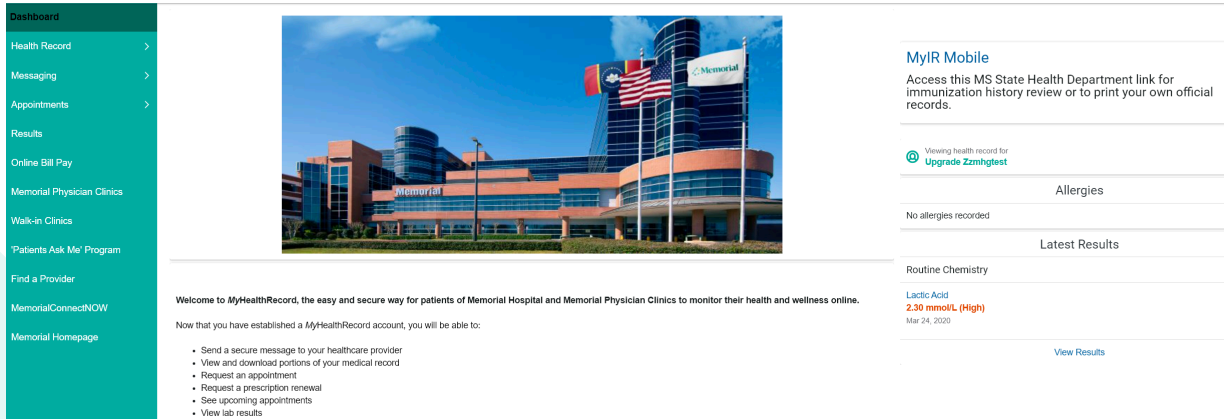

view iau results<br>See an active medication list<br>View clinical visit summary and patient education<br>See your allemies immunizations, problem list a